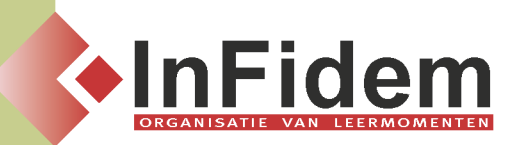

# **Word vervolmaking standaarddocumenten, mailingbrieven en etiketten**

## **Situering**

**Wenst u een mailing aan te maken in Word en deze te linken aan een database in Excel? Standaarddocumenten aanmaken met velden in de huisstijl van uw bedrijf? Of gaat uw interesse uit naar het aanmaken van eenvoudige macro's? Dan biedt deze opleiding de oplossing!**

### **Doelgroep**

**Voor deze opleiding is een basiskennis van Word vereist.**

### **Programma**

- **▪ Samenvoegen: aanmaken hoofddocument, koppelen aan gegevensbestand, samenvoegen en afdrukken**
- **▪ Documentsjablonen: aanmaken, wijzigen, vinden, gebruiken**
- **▪ Velden: invoegen, bij- en bewerken, opmaken, beveiligen**
- **▪ Formulieren: formulieren maken en invullen, formulieren beveiligen en secties onbeveiligd laten, formuliervelden voor kruisvakjes en tekstvakken wijzigen, items in keuzelijsten uitbreiden, verkleinen of toevoegen**
- **▪ Macro's: opnemen, starten, bewerken, verwijderen, opname van macro's onderbreken en hervatten, macro's aan formuliervelden toevoegen**
- **▪ Macro's koppelen aan sneltoetsen**
- **▪ Macro's toevoegen aan een werkbalk of menu**

### **DUUR**

**2 dagen.**